# The mdframed package<sup>1</sup>

### auto-split frame environment

Marco Daniel<sup>2</sup>, Elke Schubert v0.6a December 22, 2010

Working with the command \fbox or \fcolorbox, one has to handle page breaks by hand, meaning that you have to split up the \fbox into two. The present package defines the environment mdframed which automatically deals with page breaks, whence the name "breakable".

By using  $\ \$  newenvironment the user may choose between several individual designs.

### Contents

| 1. Motivation                                                                                         | 1                  | 4. Known Problems   | 5 |
|----------------------------------------------------------------------------------------------------|--------------------|---------------------|---|
| 2. Syntax                                                                                             | 2                  | 5. ToDo             | 5 |
| <ul><li><b>3. Options</b></li><li>3.1. Global Options</li><li>3.2. Global and Local Options</li></ul> | <b>2</b><br>2<br>2 | 6. Acknowledgement  | 5 |
| 3.3. Hidden Lines                                                                                     | 4                  | A. More information | 6 |

# 1. Motivation

Many users wish to (further) emphasize lemmata, definitions, proofs etc. The package mdframed allows to create environments with breakable frames. I think an example is the best way to demonstrate the properties.

```
\newtheorem {mdtheorem }{Theorem }[ section ]
\newenvironment { theorem }{\ begin {mdframed}%
    [linewidth=2,leftmargin=40,rightmargin=40,%
    backgroundcolor=yellow, linecolor=blue,%
    splittopskip=\topskip,skipbelow=\baselineskip,%
    skipabove=\baselineskip]%
    \begin {mdtheorem }}{\ end {mdtheorem }\end {mdframed}}
\begin {theorem }[ Pythagorean theorem]
In any right triangle, the area of the square whose
side is the hypotenuse is equal to the sum of the
areas of the squares whose sides are the two legs.
    \[ a^2+b^2=c^2 \]
\end{theorem}
```

**Theorem 1.1** (Pythagorean theorem). *In any right triangle, the area of the square whose side is the hy-*

<sup>&</sup>lt;sup>1</sup>Extending the package framed.sty.

<sup>&</sup>lt;sup>2</sup>With thanks to Heiko Oberdiek, Rolf Niepraschk, Martin Scharrer and Herbert Voss.

```
potenuse is equal to the sum of the areas of the squares whose sides are the two legs.
```

 $a^2 + b^2 = c^2$ 

# 2. Syntax

The package itself loads the packages kvoptions, etoolbox, calc and color. By setting the correct options mdframed will load xcolor, tikz or pstricks.

Load the package as usual:

```
\usepackage[<GLOBAL OPTIONS>]{mdframed}
```

The package defines only one environment with the following syntax:

```
\begin {mdframed}[ <LOCAL OPTIONS>]
     <CONTENT>
\end {mdframed}
```

## 3. Options

The package allows to set global and local options which are explained below.

### 3.1. Global Options

The following options are only global options.

- **xcolor** By setting this key, the package xcolor will be loaded with the given value(s). default=none Without any value mdframed loads the package color without any options.
- styleWith this key you can change the way frames are drawn. By using style=0default=0the frames are drawn by the LATEX-command \rule. By setting the key tostyle=1style=1 the package tikz will draw the frames. By setting the key to style=3the package pstricks will draw the frames. The manipulation of the framesdepends on the style. For further information see below.

### 3.2. Global and Local Options

The options listed below can be set globally or locally.

\mdfsetup To set the options globally you can use the optional argument of \usepackage or you can use the command \mdfsetup which is not limited to the header.

### 3.2.1. Options with lengths

In figure (1) you can see the adjustable lengths which will be described below. All lengths accept two kinds of input. The first one is a length (e.g. 2pt) and the second one is a number (e.g. 2) which will be multiplied by 1 defaultunit.

### 3. Options

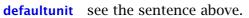

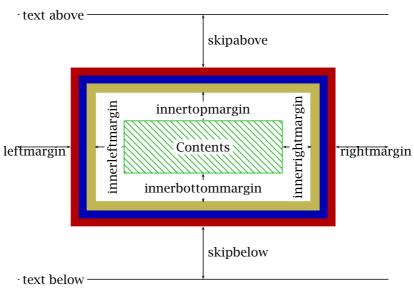

Figure 1: adjustable lengths of mdframed

| skipabove         | Sets an additional skip above the frame.                                                                                 | default=0pt                 |
|-------------------|----------------------------------------------------------------------------------------------------|-----------------------------|
| skipbelow         | Sets an additional skip below the frame.                                                                                 | default=0pt                 |
| margin            | This option is not longer supported. Use <b>leftmargin</b> and <b>rightmargin</b> instead.                               |                             |
| leftmargin        | Sets the length of the left margin of the environment.                                                                   | default=0pt                 |
| rightmargin       | Sets the length of the right margin of the environment.                                                                  | default=0pt                 |
| innerleftmargin   | Sets the length of the inner left margin of the environment.                                                             | default=10pt                |
| innerrightmargin  | Sets the length of the inner right margin of the environment.                                                            | default=10pt                |
| innertopmargin    | Sets the length of the inner top margin of the environment.                                                              | default=<br>.4\baselineskip |
| innerbottommargin | Sets the length of the inner bottom margin of the environment.                                                           | default=<br>.4\baselineskip |
|                   | The following lengths are not shown in figure $(1)$ .                                                                    |                             |
| splittopskip      | Sets the length of the skip above the splitted part of the environment.                                                  | default=0pt                 |
| splitbottomskip   | Sets the length of the skip below the splitted part of the environment. <b>This works only with style=0 and style=3.</b> | default=0pt                 |
| linewidth         | Sets the width of the line around the environment.                                                                       | default=0.4pt               |
| roundcorner       | Sets the size of the radius of the corners of the frames. This works only with style=1 and style=3.                      | default=0pt                 |

mdframed-doc-en.tex 101 2010-12-22 16:26:58Z marco

default=pt

3.3. Hidden Lines

3. Options

| innerlinewidth  | Sets the width of the inner line around the environment. <b>This works only with style=1.</b>   | default=0pt           |
|-----------------|-------------------------------------------------------------------------------------------------|-----------------------|
| outerlinewidth  | Sets the width of the outer line around the environment. <b>This works only with style=1.</b>   | default=0pt           |
| middlelinewidth | Sets the width of the middle line around the environment. <b>This works only with style=1</b> . | default=<br>linewidth |
|                 | 3.2.2. Colored Options                                                                          |                       |
| linecolor       | Sets the color of the line around the environment.                                              | default=black         |
| innerlinecolor  | Sets the color of the inner line around the environment. <b>This works only with style=1.</b>   | default=<br>linecolor |
| middlelinecolor | Sets the color of the middle line around the environment. This works only with style=1.         | default=<br>linecolor |
| outerlinecolor  | Sets the color of the outer line around the environment. <b>This works only with style=1.</b>   | default=<br>linecolor |
| backgroundcolor | Sets the color of the background of the environment.                                            | default=white         |
| fontcolor       | Sets the color of the contents of the environment.                                              | default=black         |
|                 | 3.3. Hidden Lines                                                                               |                       |
|                 | The following options work only with style=0 and style=3.                                       |                       |
| topline         | Draws a line at the top.                                                                        | default=true          |
| bottomline      | Draws a line at the bottom.                                                                     | default=true          |
| leftline        | Draws a line on the left.                                                                       | default=true          |
| rightline       | Draws a line on the right.                                                                      | default=true          |
|                 | <b>Remark:</b> By setting <b>style=3</b> only the following combinations are implemented        |                       |
|                 | <ul> <li>leftline=true, rightline=true, bottomline=true, topline=true</li> </ul>                |                       |
|                 | <ul> <li>leftline=true, rightline=true, bottomline=false, topline=true</li> </ul>               |                       |
|                 | <ul> <li>leftline=true, rightline=true, bottomline=true, topline=false</li> </ul>               |                       |
|                 | <ul> <li>leftline=true, rightline=false, bottomline=true, topline=true</li> </ul>               |                       |

- leftline=false, rightline=true, bottomline=true, topline=true
- leftline=false, rightline=false, bottomline=false, topline=false

4

- leftline=false, rightline=false, bottomline=true, topline=true
- leftline=true, rightline=true, bottomline=false, topline=false
- leftline=true, rightline=false, bottomline=false, topline=false
- leftline=false, rightline=true, bottomline=false, topline=false
- leftline=false, rightline=false, bottomline=true, topline=false
- leftline=false, rightline=false, bottomline=false, topline=true

### 3.3.1. Useful options

- ntheoremBefore setting this boolkey, you have to load the package ntheorem.default=falseWith this option you set the values \theorempreskipamount and\theorempostskipamount to 0pt.
- pstrickssettingWith this key you can pass several options to \psset. For example if youdefault=nonewant all lines dashed you will have to set pstrickssetting={linestyle=dashed}.It is very important to put the options of pstrickssetting in brackets. Thisworks only with style=3.

## 4. Known Problems

In this section I will collect known problems. In case you encounter any further problems, please drop me an email, marco.daniel'at'mada-nada.de.

Do you have any ideas / wishes on further extensions to this package? Please let me know!

- 1. So far the environment isn't compatible with the package gmverb.
- 2. So far it isn't possible to use the multicolumn environment.
- 3. So far it isn't possible to use footnotes.

# 5. ToDo

- 1. see "Known Problems".
- 2. No limitations of any style.
- 3. Create new styles.
- 4. Improve page breaks.

## 6. Acknowledgement

Thanks for the bug reports and suggestions Dick Nickalls; Dr. Dietrich Grau; Piazza Luca. Thanks for proofreading

Nahid Shajari.

# A. More information

In the following section I want to present how to create your own frame.

### A.1. How does mdframed work?

With the environment \begin{mdframed}...\end{mdframed} the whole contents will be saved in a \savebox called \@tempboxa. After the calculation of the width and the height of the \@tempboxa the box will be set sequently. The following figure demonstrates this.

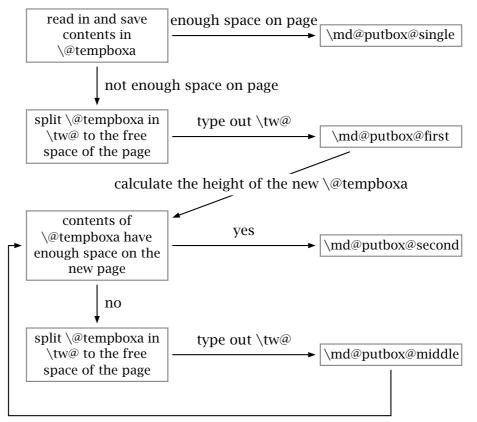

calculate the height of the new  $\@$ tempboxa

Figure 2: Setting the contents of mdframed

The width of the contents is the result of the settings of **leftmargin**, **rightmargin**, **linewidth**, **innerleftmargin** and **innerrightmargin** (see figure (1)).

### A.2. The Framecommands

The package mdframed knows four kinds of "Framecommand". These commands tell  $\[mathbb{WT}_{FX}\]$  how to set the contents of mdframed.

- \md@putbox@single This command sets the contents of a single non-splitted
  frame.

\md@putbox@second This command sets the contents of the last frame of a splitted frame.

Uses the explained commands we give an example. The command box use the contents of the savebox and types them out.

First we want to type out the single box without any settings (but with the calculated width).

```
\makeatletter
\def\md@putbox@single{\box\@tempboxa}
\makeatother
```

I am using the command \leftline to start the "Framecommands" at the left.

```
\makeatletter
\def\md@putbox@single{\leftline{\box\@tempboxa}}
\makeatother
```

Now you have to know how the lengths are named. Every length which can be modified by the options has the following syntax

```
\mdf@'Name of the Length'@length
```

For example the leftmargin is

```
\mbox{mdf@leftmargin@length}
```

To create only a line at the left with the correct **leftmargin** you can set \md@putboxsingle as follows

In this way you can do what you want. If you create your own style you can save the file as md-frame-X.mdf. X must be an integer. In this way you can use the option **style** to load the file by setting **style=X**.